## **Příklad - Efektivita zdrojů**

Zdroje mohou mít různou efektivitu, která určuje dobu trvání [příkazu](https://docs.elvacsolutions.eu/pages/viewpage.action?pageId=74252307), který zdroj provádí. Dle efektivity vyjádřené v procentech je prodloužena nebo zkrácena doba trvání [příkazu](https://docs.elvacsolutions.eu/pages/viewpage.action?pageId=74252307). Čím vyšší je tato hodnota, tím méně času bude potřeba na jeho provedení ([příkaz](https://docs.elvacsolutions.eu/pages/viewpage.action?pageId=74252307) prováděný zdrojem s 200% efektivitou bude trvat poloviční dobu oproti zdroji s efektivitou 100%).

V tomto příkladu nastavíme hromadně některým operátorům nižší efektivitu. Přejdeme do evidence [Zdroje](https://docs.elvacsolutions.eu/display/GPLDOC/Zdroje) dostupné ze sekce [Kapacity](https://docs.elvacsolutions.eu/display/GPLDOC/Kapacity) a hromadně změníme pomocí multieditace operátorům efektivitu:

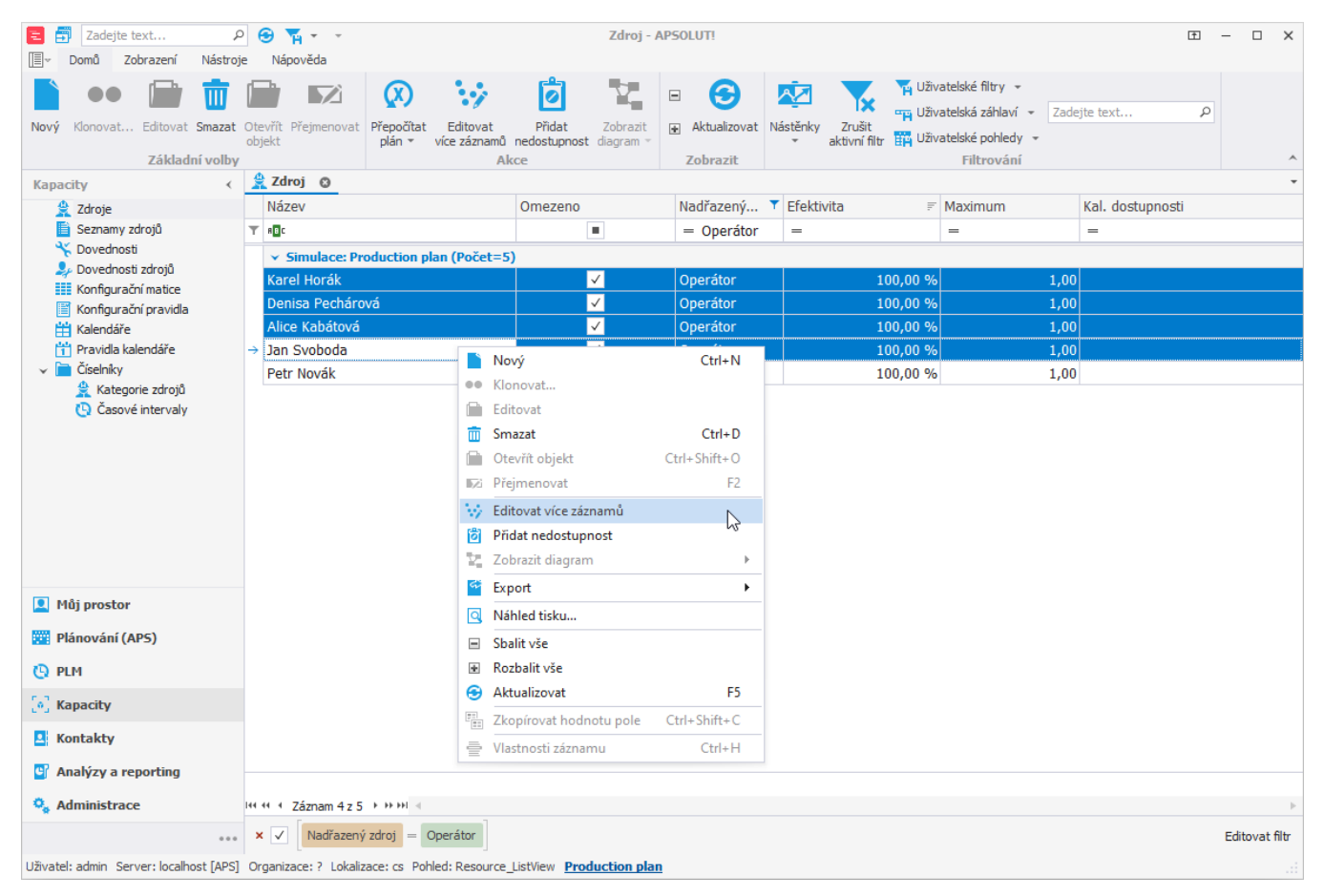

Na formuláři změníme pole **Efektivita** na 50. Potvrdíme tlačítkem **OK**.

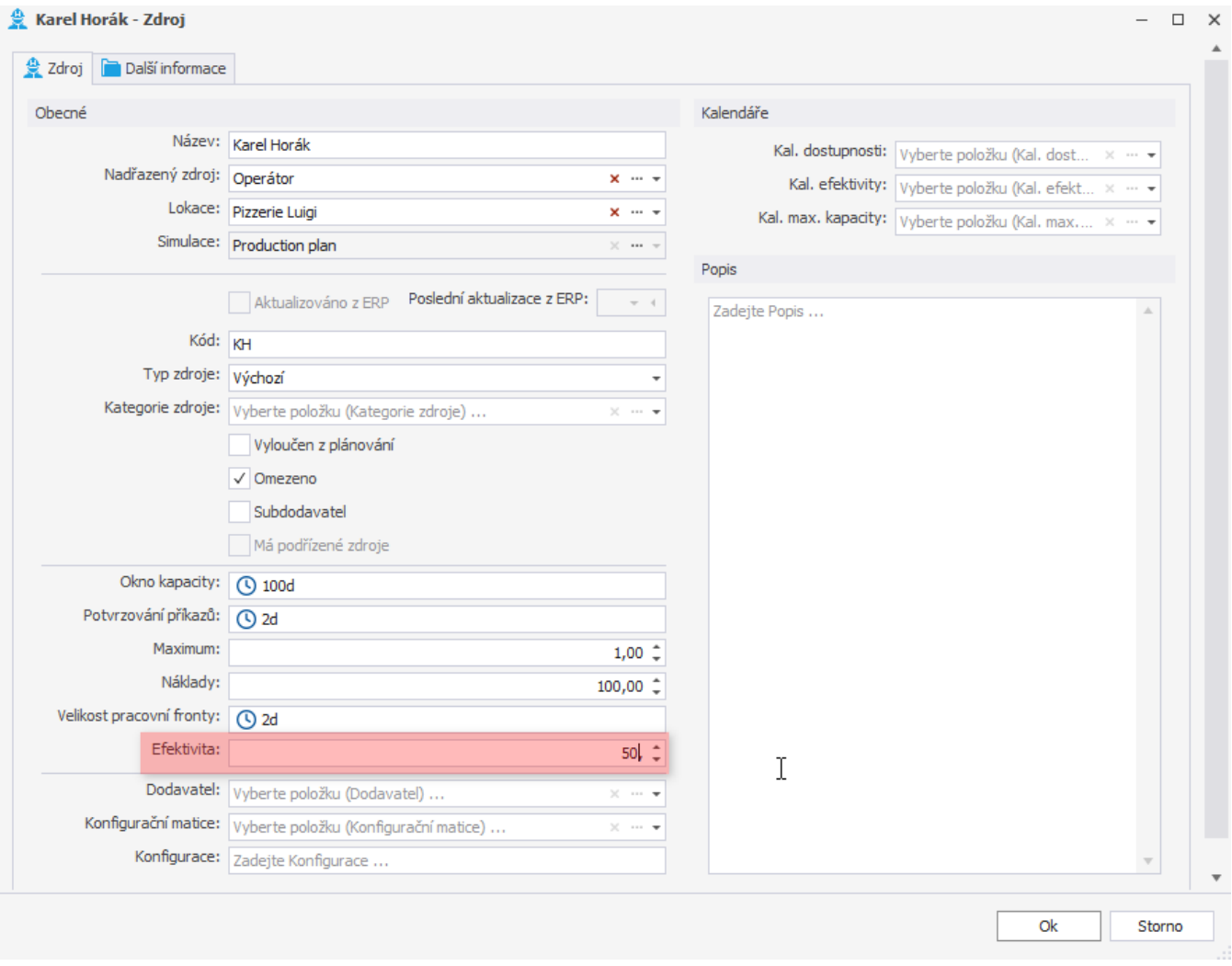

Takto jsme nastavili všem operátorům kromě Petra Nováka efektivitu 50%.

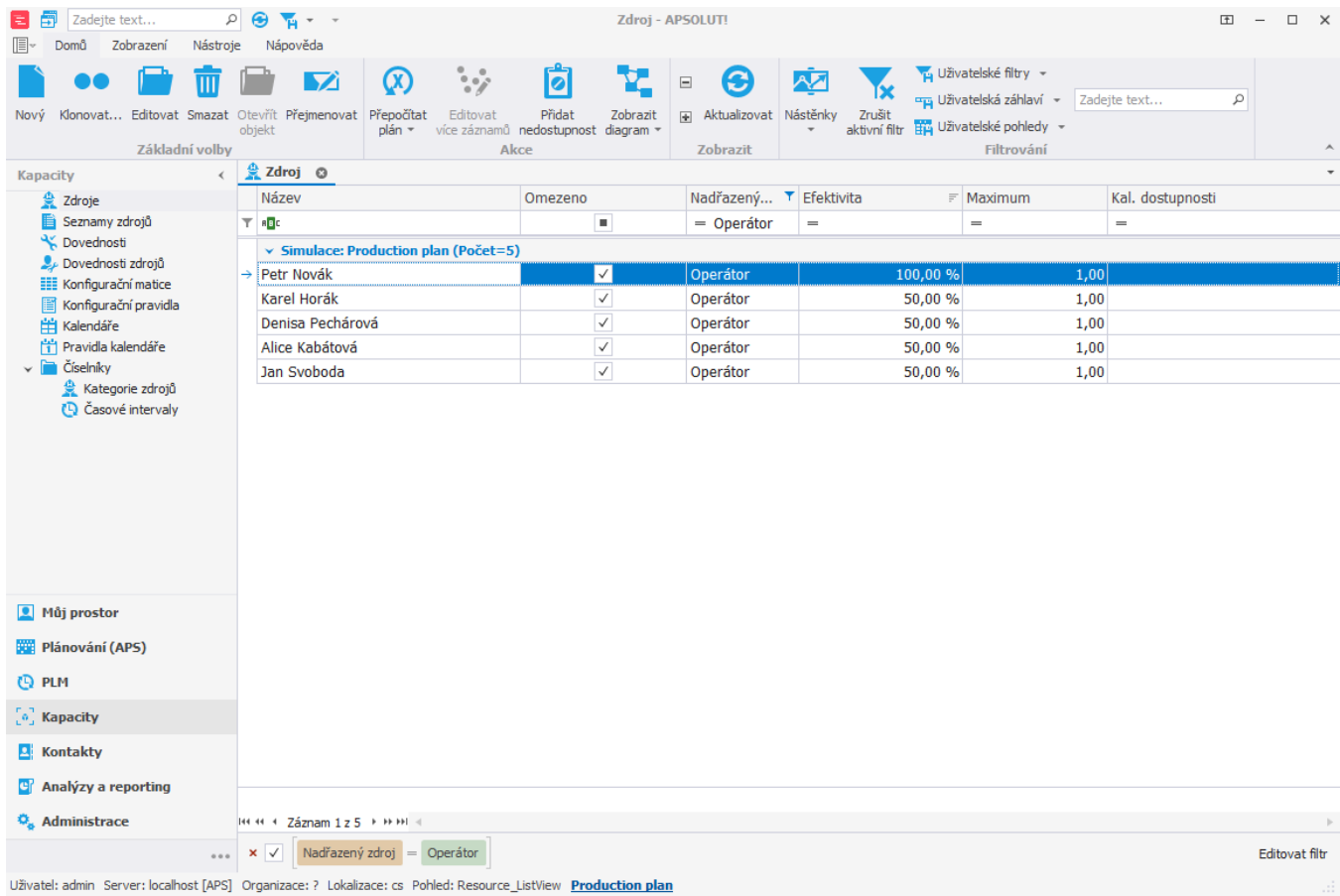

Spustíme-li nyní plánování nad [výrobními požadavky](https://docs.elvacsolutions.eu/pages/viewpage.action?pageId=95486248) na pizzu Margherita,

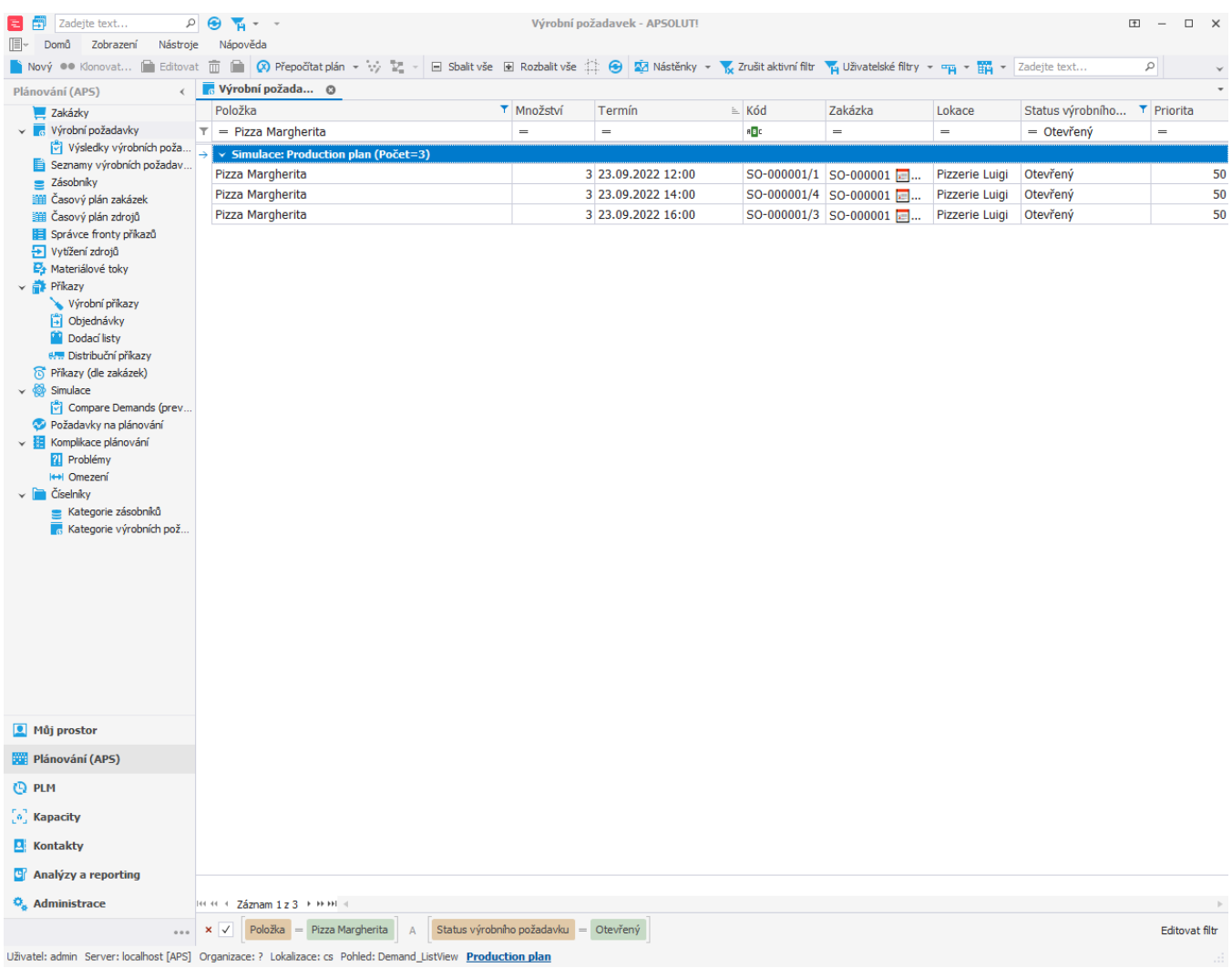

a přejdeme do evidence vytížení zdrojů (nebo do časového plánu zdrojů) vidíme, že operace byly přiřazeny pouze [zdroji](https://docs.elvacsolutions.eu/pages/viewpage.action?pageId=95486238) "Petr Novák" s vyšší efektivitou.

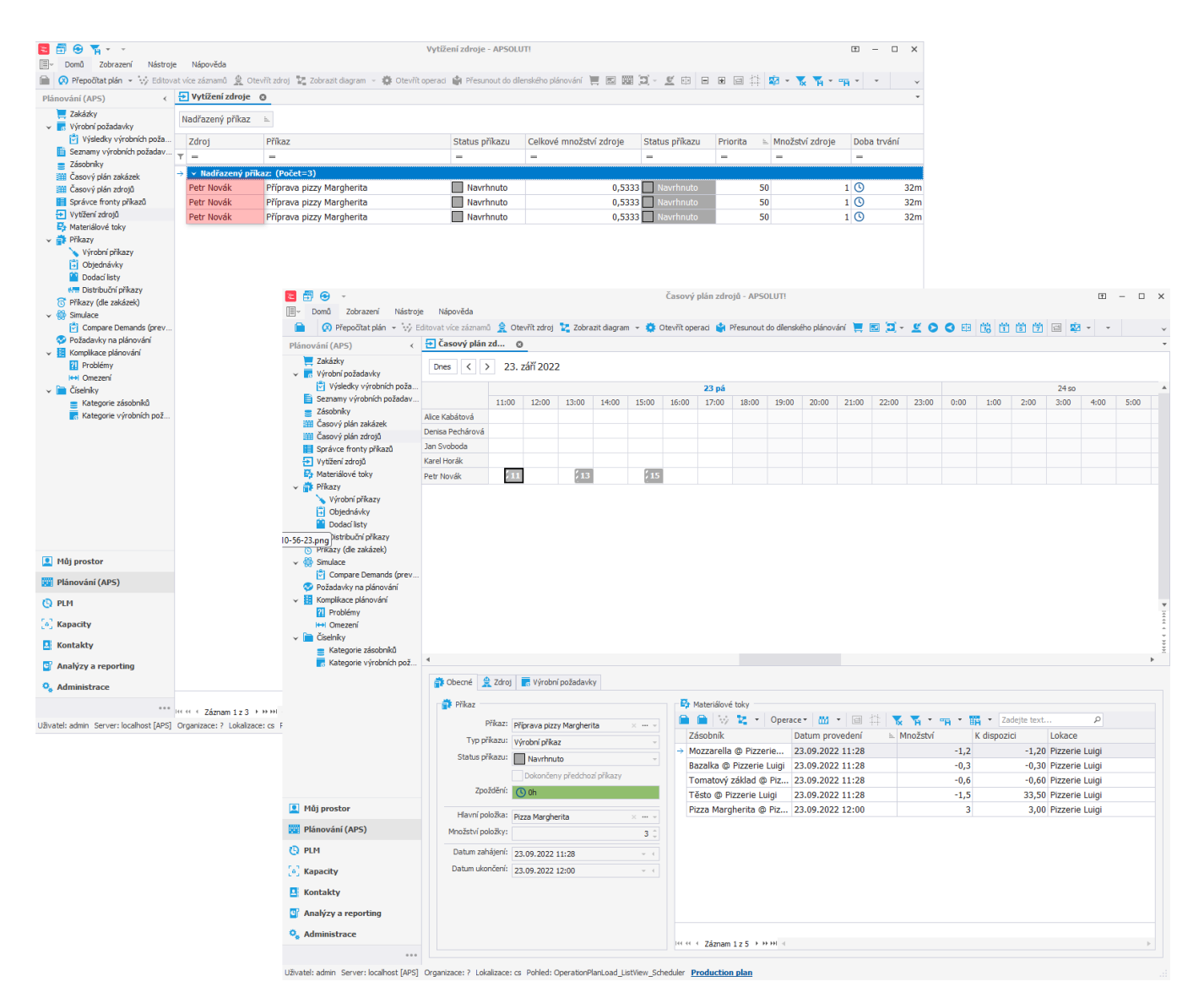

V případě, že tento operátor nebude stíhat, naplánuje se výroba pizzy i na jiné operátory.

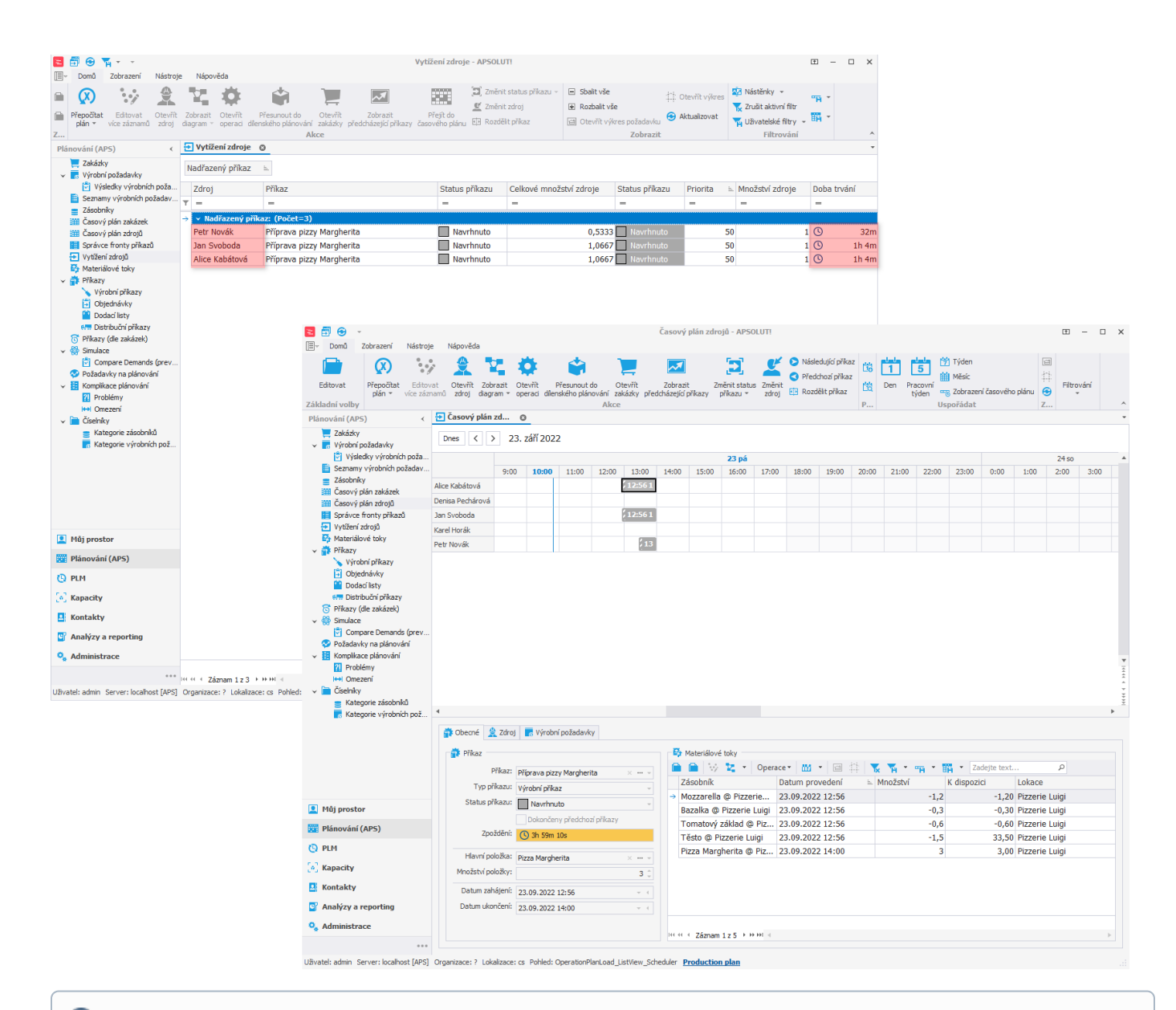

## ത **Poznámka**

Efektivita u zdrojů lze omezit také v čase, více viz [Příklad - Omezení efektivity zdrojů v čase](https://docs.elvacsolutions.eu/pages/viewpage.action?pageId=99090725). Je-li efektivita omezena prostřednictvím kalendáře efektivity, je brán v potaz kalendář a pole **Efektivita** je ignorováno.